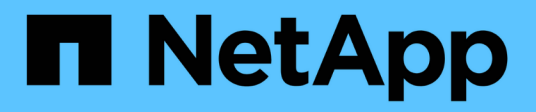

## **Ai conversazionale con NVIDIA**

NetApp Solutions

NetApp April 26, 2024

This PDF was generated from https://docs.netapp.com/it-it/netappsolutions/ai/cainvidia\_solution\_overview.html on April 26, 2024. Always check docs.netapp.com for the latest.

# **Sommario**

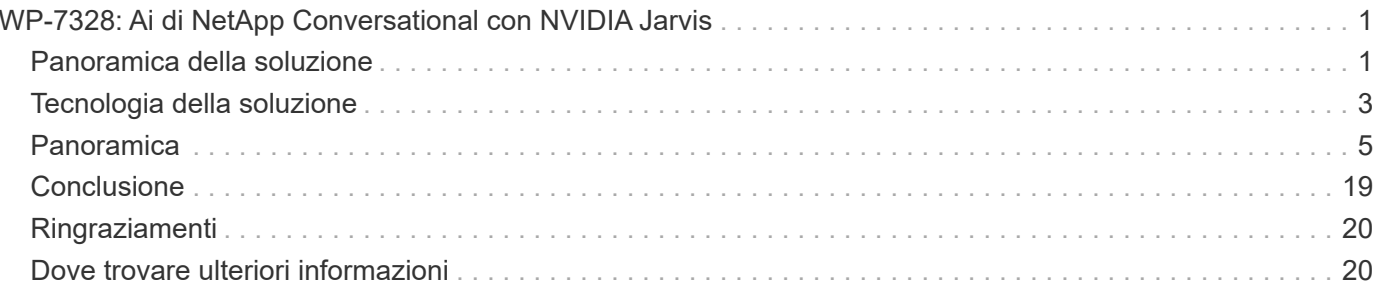

# <span id="page-2-0"></span>**WP-7328: Ai di NetApp Conversational con NVIDIA Jarvis**

Rick Huang, Sung-Han Lin, NetApp Davide Onofrio, NVIDIA

La famiglia di sistemi NVIDIA DGX è costituita dai primi sistemi al mondo basati su intelligenza artificiale integrata (ai) costruiti appositamente per l'ai aziendale. I sistemi storage NetApp AFF offrono performance estreme e funzionalità di gestione dei dati del cloud ibrido leader di settore. NetApp e NVIDIA hanno collaborato per creare l'architettura di riferimento ai di NetApp ONTAP, una soluzione chiavi in mano per i carichi di lavoro di ai e machine learning (ML) che offre performance, affidabilità e supporto di livello Enterprise.

Questo white paper fornisce una guida direzionale ai clienti che sviluppano sistemi di ai conversazionali a supporto di diversi casi di utilizzo in diversi mercati verticali del settore. Include informazioni sull'implementazione del sistema utilizzando NVIDIA Jarvis. I test sono stati eseguiti utilizzando una stazione NVIDIA DGX e un sistema storage NetApp AFF A220.

Il pubblico di riferimento per la soluzione comprende i seguenti gruppi:

- Enterprise Architect che progettano soluzioni per lo sviluppo di modelli di ai e software per casi di utilizzo conversa dell'ai, come un assistente virtuale al dettaglio
- Data scientist alla ricerca di modi efficienti per raggiungere gli obiettivi di sviluppo della modellazione linguistica
- Data engineer incaricati di gestire ed elaborare dati di testo come domande dei clienti e trascrizioni di dialoghi
- Dirigenti e responsabili delle decisioni IT e business leader interessati a trasformare l'esperienza di intelligenza artificiale conversazionale e a ottenere il più rapido time-to-market dalle iniziative di intelligenza artificiale

## <span id="page-2-1"></span>**Panoramica della soluzione**

## **NetApp ONTAP ai e BlueXP Copy and Sync**

L'architettura NetApp ONTAP ai, basata su sistemi NVIDIA DGX e sistemi storage connessi al cloud, è stata sviluppata e verificata da NetApp e NVIDIA. Questa architettura di riferimento offre alle organizzazioni IT i seguenti vantaggi:

- Elimina le complessità di progettazione
- Consente una scalabilità indipendente di calcolo e storage
- Consente ai clienti di partire da piccoli e scalare perfettamente
- Offre una vasta gamma di opzioni di storage per diverse esigenze di performance e costi NetApp ONTAP ai integra perfettamente i sistemi DGX e i sistemi storage NetApp AFF A220 con networking all'avanguardia. I sistemi NetApp ONTAP ai e DGX semplificano le implementazioni ai eliminando la complessità e le congetture di progettazione. I clienti possono iniziare a crescere in maniera ininterrotta e allo stesso tempo gestire in modo intelligente i dati dall'edge al core, fino al cloud e viceversa.

NetApp BlueXP Copy e Sync ti permette di spostare facilmente i dati tra vari protocolli, tra due NFS share, due

CIFS share, oppure un file share e lo storage Amazon S3, Amazon Elastic file System (EFS) o Azure Blob. Il funzionamento Active-Active consente di continuare a lavorare contemporaneamente con l'origine e la destinazione, sincronizzando in modo incrementale le modifiche dei dati quando necessario. Consentendoti di spostare e sincronizzare in modo incrementale i dati tra qualsiasi sistema di origine e destinazione, sia onpremise che basato sul cloud, BlueXP Copy and Sync apre una vasta gamma di nuovi modi in cui puoi utilizzare i dati. La migrazione dei dati tra sistemi on-premise, cloud on-boarding e migrazione del cloud o collaboration e analytics dei dati diventa facilmente realizzabile. La figura seguente mostra le fonti e le destinazioni disponibili.

Nei sistemi ai conversazionali, gli sviluppatori possono sfruttare BlueXP Copy e Sync per archiviare la cronologia delle conversazioni dal cloud ai data center, consentendo il training offline dei modelli di elaborazione del linguaggio naturale (NLP). Attraverso modelli di training per riconoscere più intenti, il sistema di ai convergenti sarà meglio attrezzato per gestire domande più complesse da parte degli utenti finali.

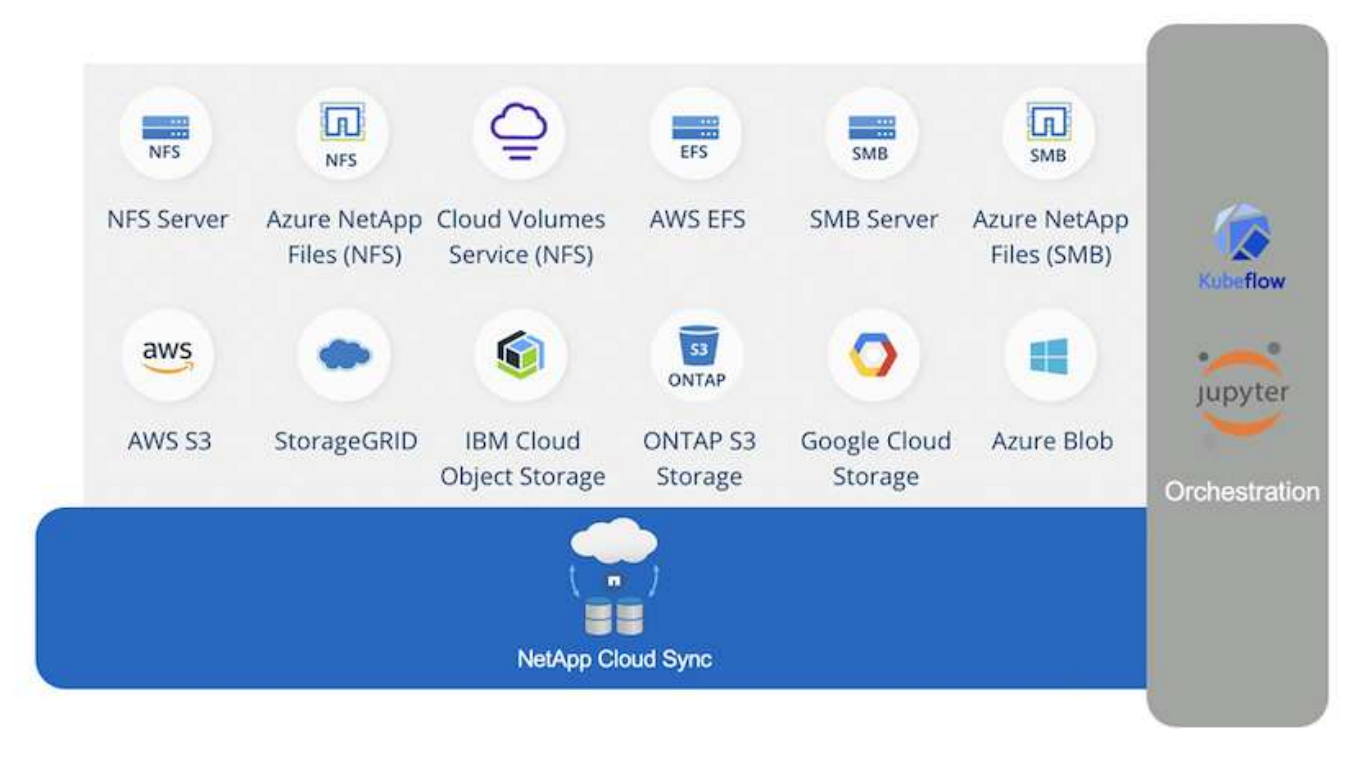

## **Framework multimodale NVIDIA Jarvis**

["NVIDIA Jarvis"](https://devblogs.nvidia.com/introducing-jarvis-framework-for-gpu-accelerated-conversational-ai-apps/) È un framework end-to-end per la creazione di servizi di ai conversivi. Include i seguenti servizi ottimizzati per GPU:

- Riconoscimento vocale automatico (ASR)
- Comprensione del linguaggio naturale (NLU)
- Integrazione con servizi di adempimento specifici del dominio
- Text-to-speech (TTS)
- I servizi basati su computer Vision (CV) Jarvis utilizzano modelli di deep learning all'avanguardia per affrontare il complesso e impegnativo compito dell'ai conversazionale in tempo reale. Per consentire un'interazione naturale e in tempo reale con un utente finale, i modelli devono completare il calcolo in meno di 300 millisecondi. Le interazioni naturali sono impegnative e richiedono un'integrazione sensoriale multimodale. Anche le pipeline dei modelli sono complesse e richiedono un coordinamento tra i servizi indicati sopra.

Jarvis è un framework applicativo completamente accelerato per la creazione di servizi ai di conversazione

multimodale che utilizzano una pipeline di deep learning end-to-end. Il framework Jarvis include modelli di ai conversazionali preformati, strumenti e servizi end-to-end ottimizzati per le attività vocali, di visione e NLU. Oltre ai servizi di intelligenza artificiale, Jarvis ti consente di unire contemporaneamente vision, audio e altri input dei sensori per offrire funzionalità come conversazioni multi-utente e multi-contesto in applicazioni come assistenti virtuali, diarizzazione multiutente e assistenti di call center.

## **NVIDIA NEMO**

["NVIDIA NEMO"](https://developer.nvidia.com/nvidia-nemo) È un toolkit Python open-source per la creazione, la formazione e la messa a punto di modelli di ai conversazionali allo stato dell'arte con accelerazione GPU utilizzando interfacce di programmazione applicativa (API) di facile utilizzo. NEMO esegue calcoli misti di precisione utilizzando core Tensor in GPU NVIDIA e può scalare facilmente fino a più GPU per offrire le migliori performance di training possibili. NEMO viene utilizzato per creare modelli per applicazioni ASR, NLP e TTS in tempo reale, come trascrizioni di videochiamate, assistenti video intelligenti e supporto automatizzato di call center in diversi mercati verticali del settore, tra cui settore sanitario, finanziario, retail e telecomunicazioni.

Abbiamo utilizzato NEMO per formare modelli che riconoscono intenti complessi dalle domande degli utenti nella cronologia delle conversazioni archiviate. Questo training estende le funzionalità dell'assistente virtuale al dettaglio oltre il supporto fornito da Jarvis.

## **Riepilogo dei casi di utilizzo al dettaglio**

Utilizzando NVIDIA Jarvis, abbiamo creato un assistente virtuale al dettaglio che accetta l'input vocale o di testo e risponde a domande relative a meteo, punti di interesse e prezzi di inventario. Il sistema ai conversazionale è in grado di ricordare il flusso di conversazione, ad esempio, porre una domanda di follow-up se l'utente non specifica la posizione per il meteo o i punti di interesse. Il sistema riconosce anche entità complesse come "cibo tailandese" o "memoria per laptop". Comprende domande di linguaggio naturale come "pioverà la prossima settimana a Los Angeles?" Una dimostrazione dell'assistente virtuale per la vendita al dettaglio è disponibile in ["Personalizza gli stati e i flussi per i casi d'utilizzo retail".](https://cainvidia_customize_states_and_flows_for_retail_use_case.html)

## <span id="page-4-0"></span>**Tecnologia della soluzione**

La figura seguente illustra l'architettura di sistema ai conversazionale proposta. È possibile interagire con il sistema sia con il segnale vocale che con l'immissione di testo. Se viene rilevato un input vocale, Jarvis ai-as-service (AIaaS) esegue ASR per produrre testo per Dialog Manager. Dialog Manager memorizza gli stati di conversazione, indirizza il testo ai servizi corrispondenti e passa i comandi al motore di adempimento. Jarvis NLP Service prende il testo, riconosce intenti ed entità e restituisce tali intenti e slot di entità a Dialog Manager, che invia quindi Action al motore di adempimento. Fulfillment Engine è costituito da API di terze parti o database SQL che rispondono alle query degli utenti. Dopo aver ricevuto il risultato da Fulfillment Engine, Dialog Manager indirizza il testo a Jarvis TTS AIaaS per produrre una risposta audio per l'utente finale. Possiamo archiviare la cronologia delle conversazioni, annotare frasi con intenti e slot per il training NEMO in modo che il servizio NLP migliori man mano che un maggior numero di utenti interagisce con il sistema.

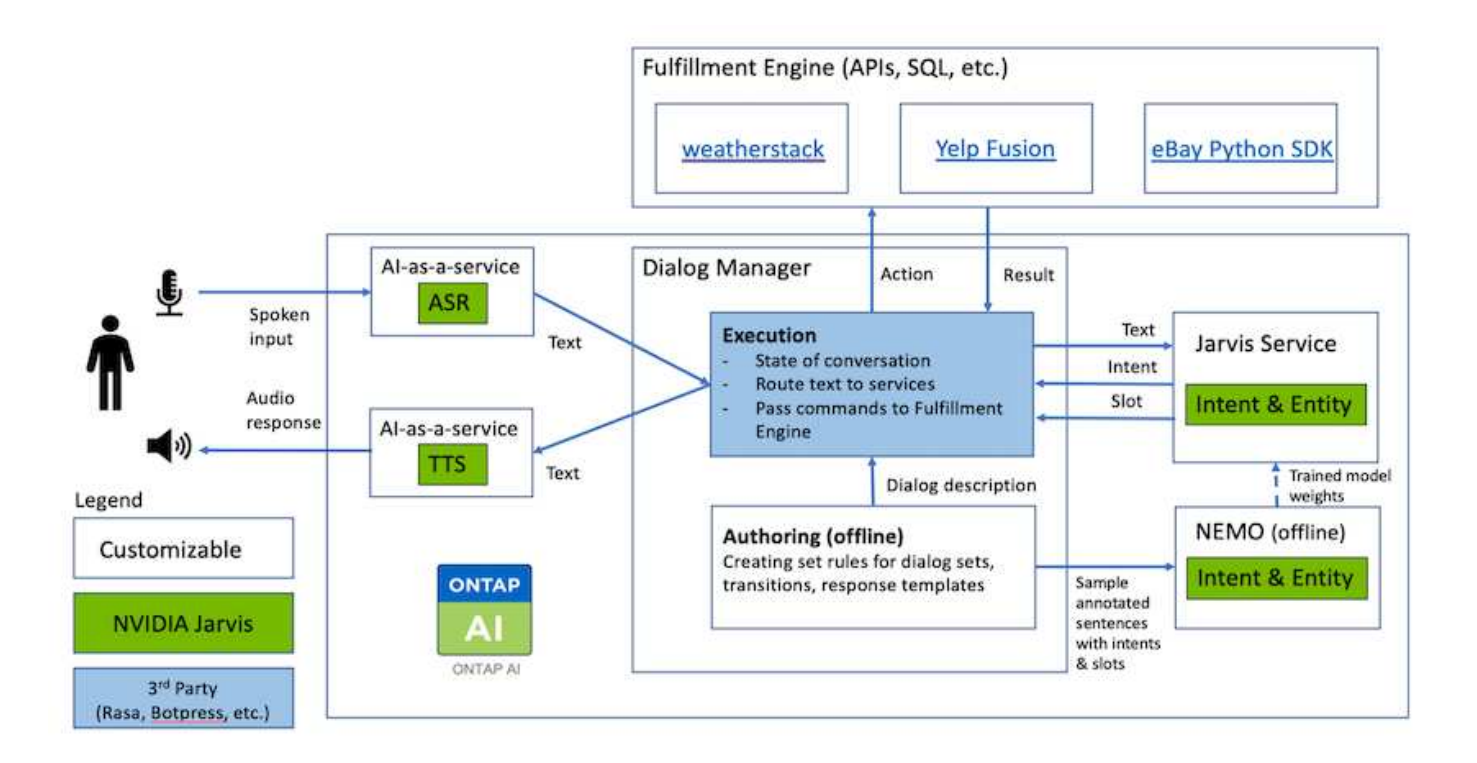

### **Requisiti hardware**

Questa soluzione è stata validata utilizzando una stazione DGX e un sistema storage AFF A220. Jarvis richiede una GPU T4 o V100 per eseguire calcoli di rete neurali profondi.

La seguente tabella elenca i componenti hardware necessari per implementare la soluzione come testata.

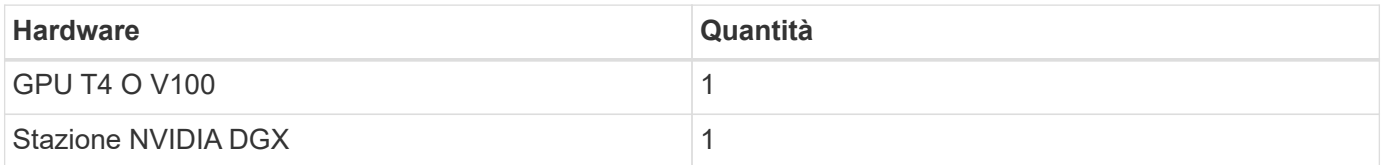

### **Requisiti software**

La seguente tabella elenca i componenti software necessari per implementare la soluzione come testata.

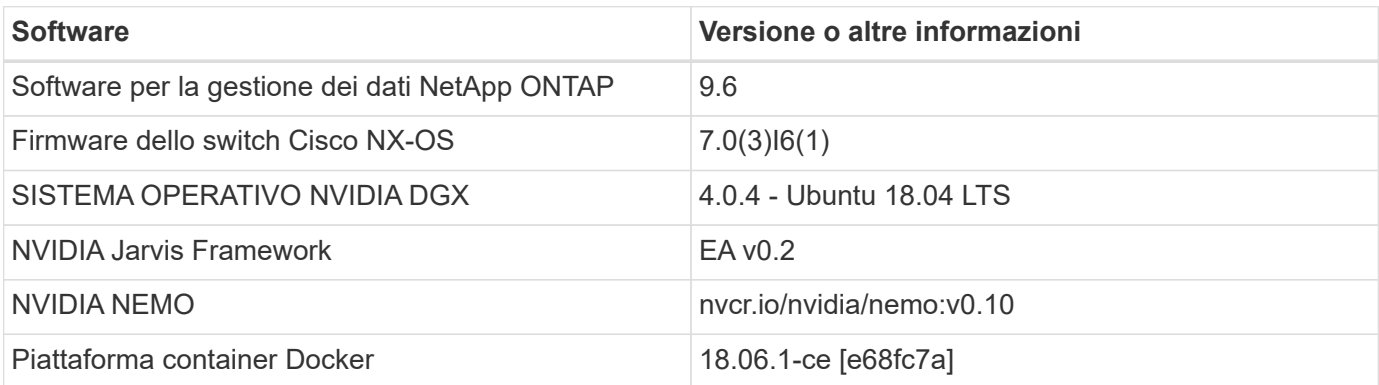

## <span id="page-6-0"></span>**Panoramica**

In questa sezione vengono fornite informazioni dettagliate sull'implementazione di Virtual Retail Assistant.

### **Implementazione di Jarvis**

Puoi iscriverti a. ["Programma Jarvis Early Access"](https://developer.nvidia.com/nvidia-jarvis-early-access) Per accedere ai container Jarvis su NVIDIA GPU Cloud (NGC). Dopo aver ricevuto le credenziali da NVIDIA, puoi implementare Jarvis seguendo questa procedura:

- 1. Accedi a NGC.
- 2. Imposta la tua organizzazione su NGC: ea-2-jarvis.
- 3. Individuare le risorse Jarvis EA v0.2: I container Jarvis sono in Private Registry > Organization Containers.
- 4. Selezionare Jarvis: Selezionare Model Scripts e fare clic su Jarvis Quick Start
- 5. Verificare che tutte le risorse funzionino correttamente.
- 6. Trova la documentazione per creare le tue applicazioni: I PDF sono disponibili in Model Scripts > Jarvis Documentation > File Browser.

### **Personalizza gli stati e i flussi per i casi d'utilizzo retail**

È possibile personalizzare gli stati e i flussi di Dialog Manager in base ai casi di utilizzo specifici. Nel nostro esempio di vendita al dettaglio, abbiamo i seguenti quattro file yaml per indirizzare la conversazione in base a diversi intenti.

Se il seguente elenco di nomi di file e la descrizione di ciascun file:

- main flow.yml: Definisce i flussi e gli stati principali della conversazione e indirizza il flusso agli altri tre file yaml, se necessario.
- retail flow.yml: Contiene stati relativi a domande al dettaglio o punti di interesse. Il sistema fornisce le informazioni del negozio più vicino o il prezzo di un dato articolo.
- weather flow. yml: Contiene gli stati relativi alle domande sul meteo. Se non è possibile determinare la posizione, il sistema pone una domanda di follow-up per chiarire.
- error flow. yml: Gestisce i casi in cui gli intenti dell'utente non rientrano nei tre file yaml precedenti. Dopo aver visualizzato un messaggio di errore, il sistema torna ad accettare le domande dell'utente.le sezioni seguenti contengono le definizioni dettagliate per questi file yaml.

#### **main\_flow.yml**

```
name: JarvisRetail
intent transitions:
 jarvis error: error
 price check: retail price check
 inventory check: retail inventory check
```

```
store location: retail store location
    weather.weather: weather
    weather.temperature: temperature
    weather.sunny: sunny
    weather.cloudy: cloudy
    weather.snow: snow
    weather.rainfall: rain
  weather.snow yes no: snowfall
  weather.rainfall yes no: rainfall
  weather.temperature yes no: tempyesno
    weather.humidity: humidity
  weather.humidity yes no: humidity
    navigation.startnavigationpoi: retail # Transitions should be context
and slot based. Redirecting for now.
    navigation.geteta: retail
   navigation.showdirection: retail
    navigation.showmappoi: idk_what_you_talkin_about
  nomatch.none: idk what you talkin about
states:
    init:
      type: message_text
      properties:
        text: "Hi, welcome to NARA retail and weather service. How can I
help you?"
    input_intent:
      type: input_context
      properties:
        nlp_type: jarvis
        entities:
          intent: dontcare
# This state is executed if the intent was not understood
  dont get the intent:
      type: message_text_random
      properties:
        responses:
          - "Sorry I didn't get that! Please come again."
          - "I beg your pardon! Say that again?"
          - "Are we talking about weather? What would you like to know?"
          - "Sorry I know only about the weather"
          - "You can ask me about the weather, the rainfall, the
temperature, I don't know much more"
        delay: 0
      transitions:
      next state: input intent
  idk what you talkin about:
    type: message text random
```

```
  properties:
        responses:
           - "Sorry I didn't get that! Please come again."
           - "I beg your pardon! Say that again?"
           - "Are we talking about retail or weather? What would you like to
know?"
           - "Sorry I know only about retail and the weather"
           - "You can ask me about retail information or the weather, the
rainfall, the temperature. I don't know much more."
        delay: 0
      transitions:
        next_state: input_intent
    error:
      type: change_context
      properties:
           update_keys:
              intent: 'error'
      transitions:
           flow: error_flow
  retail inventory check:
      type: change_context
      properties:
           update_keys:
              intent: 'retail_inventory_check'
      transitions:
         flow: retail flow
    retail_price_check:
      type: change_context
      properties:
           update_keys:
              intent: 'check_item_price'
      transitions:
         flow: retail flow
    retail_store_location:
      type: change_context
      properties:
           update_keys:
              intent: 'find_the_store'
      transitions:
         flow: retail flow
    weather:
      type: change_context
      properties:
           update_keys:
              intent: 'weather'
      transitions:
```

```
flow: weather flow
  temperature:
    type: change_context
    properties:
         update_keys:
            intent: 'temperature'
    transitions:
       flow: weather flow
  rainfall:
    type: change_context
    properties:
         update_keys:
            intent: 'rainfall'
    transitions:
      flow: weather flow
  sunny:
    type: change_context
    properties:
         update_keys:
            intent: 'sunny'
    transitions:
       flow: weather flow
  cloudy:
    type: change_context
    properties:
        update_keys:
            intent: 'cloudy'
    transitions:
      flow: weather flow
  snow:
   type: change_context
   properties:
        update_keys:
            intent: 'snow'
    transitions:
      flow: weather flow
  rain:
    type: change_context
    properties:
         update_keys:
            intent: 'rain'
    transitions:
       flow: weather flow
  snowfall:
      type: change_context
      properties:
```

```
  update_keys:
              intent: 'snowfall'
      transitions:
         flow: weather flow
  tempyesno:
      type: change_context
      properties:
           update_keys:
              intent: 'tempyesno'
      transitions:
         flow: weather flow
  humidity:
      type: change_context
      properties:
           update_keys:
              intent: 'humidity'
      transitions:
         flow: weather flow
  end_state:
    type: reset
    transitions:
      next_state: init
```
#### **retail\_flow.yml**

```
name: retail flow
states:
  store location:
     type: conditional_exists
      properties:
        key: '{{location}}'
      transitions:
        exists: retail_state
        notexists: ask_retail_location
    retail_state:
      type: Retail
      properties:
      transitions:
      next state: output retail
  output retail:
        type: message_text
        properties:
          text: '{{retail_status}}'
        transitions:
        next state: input intent
```

```
ask retail location:
      type: message_text
     properties:
        text: "For which location? I can find the closest store near you."
      transitions:
      next state: input retail location
    input_retail_location:
     type: input_user
     properties:
        nlp_type: jarvis
        entities:
          slot: location
        require_match: true
      transitions:
        match: retail_state
      notmatch: check retail jarvis error
 output retail acknowledge:
    type: message text random
      properties:
        responses:
          - 'ok in {{location}}'
          - 'the store in {{location}}'
          - 'I always wanted to shop in {{location}}'
        delay: 0
      transitions:
      next state: retail state
   output_retail_notlocation:
      type: message_text
     properties:
        text: "I did not understand the location. Can you please repeat?"
      transitions:
      next state: input intent
 check rerail jarvis error:
      type: conditional_exists
     properties:
        key: '{{jarvis_error}}'
      transitions:
      exists: show retail_jarvis_api_error
      notexists: output retail notlocation
 show retail jarvis api error:
     type: message_text
     properties:
        text: "I am having troubled understanding right now. Come again on
that?"
      transitions:
        next_state: input_intent
```

```
name: weather_flow
states:
  check weather location:
      type: conditional_exists
      properties:
        key: '{{location}}'
      transitions:
      exists: weather state
        notexists: ask_weather_location
  weather state:
      type: Weather
      properties:
      transitions:
      next state: output weather
  output weather:
        type: message_text
        properties:
        text: '{{weather status}}'
        transitions:
         next state: input intent
  ask weather location:
      type: message_text
      properties:
        text: "For which location?"
      transitions:
      next state: input weather location
  input weather location:
      type: input_user
      properties:
        nlp_type: jarvis
        entities:
           slot: location
        require_match: true
      transitions:
      match: weather state
        notmatch: check_jarvis_error
  output weather acknowledge:
      type: message_text_random
      properties:
        responses:
          - 'ok in {{location}}'
           - 'the weather in {{location}}'
           - 'I always wanted to go in {{location}}'
        delay: 0
```

```
  transitions:
      next state: weather state
  output weather notlocation:
      type: message_text
     properties:
        text: "I did not understand the location, can you please repeat?"
      transitions:
      next state: input intent
  check jarvis error:
     type: conditional_exists
     properties:
       key: '{{jarvis_error}}'
      transitions:
      exists: show jarvis api error
      notexists: output weather notlocation
  show jarvis api error:
     type: message_text
     properties:
       text: "I am having troubled understanding right now. Come again on
that, else check jarvis services?"
     transitions:
      next state: input intent
```
#### **error\_flow.yml**

```
name: error_flow
states:
  error state:
     type: message_text_random
      properties:
        responses:
          - "Sorry I didn't get that!"
          - "Are we talking about retail or weather? What would you like to
know?"
          - "Sorry I know only about retail information or the weather"
          - "You can ask me about retail information or the weather, the
rainfall, the temperature. I don't know much more"
          - "Let's talk about retail or the weather!"
        delay: 0
      transitions:
      next state: input intent
```
## **Connettersi alle API di terze parti come motore di adempimento**

Abbiamo collegato le seguenti API di terze parti come motore di adempimento per rispondere alle domande:

- ["API di WeatherStack"](https://weatherstack.com/): restituisce meteo, temperatura, pioggia e neve in una determinata posizione.
- ["API Fusion di Yelp":](https://www.yelp.com/fusion) restituisce le informazioni del negozio più vicino in una determinata posizione.
- ["SDK di eBay Python":](https://github.com/timotheus/ebaysdk-python) restituisce il prezzo di un dato articolo.

### **Dimostrazione di NetApp Retail Assistant**

Abbiamo registrato un video dimostrativo di NetApp Retail Assistant (NARA).

#### **Video dimostrativo DI NARA**

[Video dimostrativo DI NARA](https://netapp.hosted.panopto.com/Panopto/Pages/Embed.aspx?id=b4aae689-31b5-440c-8dde-ac050140ece7)

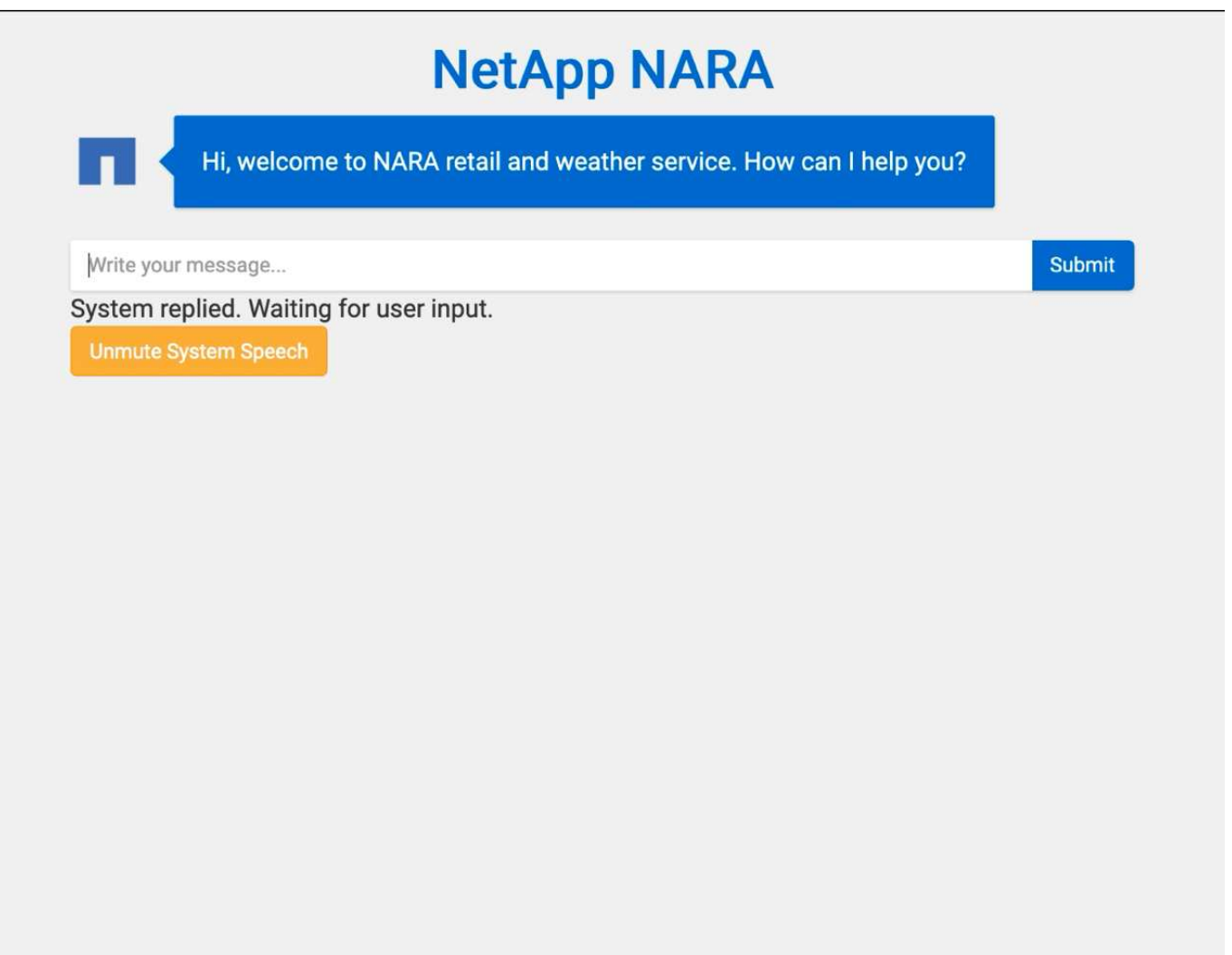

### **Utilizza la copia e sincronizzazione di NetApp BlueXP per archiviare la cronologia delle conversazioni**

Scaricando la cronologia delle conversazioni in un file CSV una volta al giorno, possiamo quindi sfruttare BlueXP Copy e Sync per scaricare i file di log nello storage locale. La figura seguente mostra l'architettura di avere implementato Jarvis on-premise e nei cloud pubblici, mentre utilizza BlueXP Copy e Sync per inviare la cronologia delle conversazioni per il training NEMO. I dettagli del training NEMO sono disponibili nella sezione ["Espandi](#page-17-0) [i modelli di intento utilizzando NEMO Training"](#page-17-0).

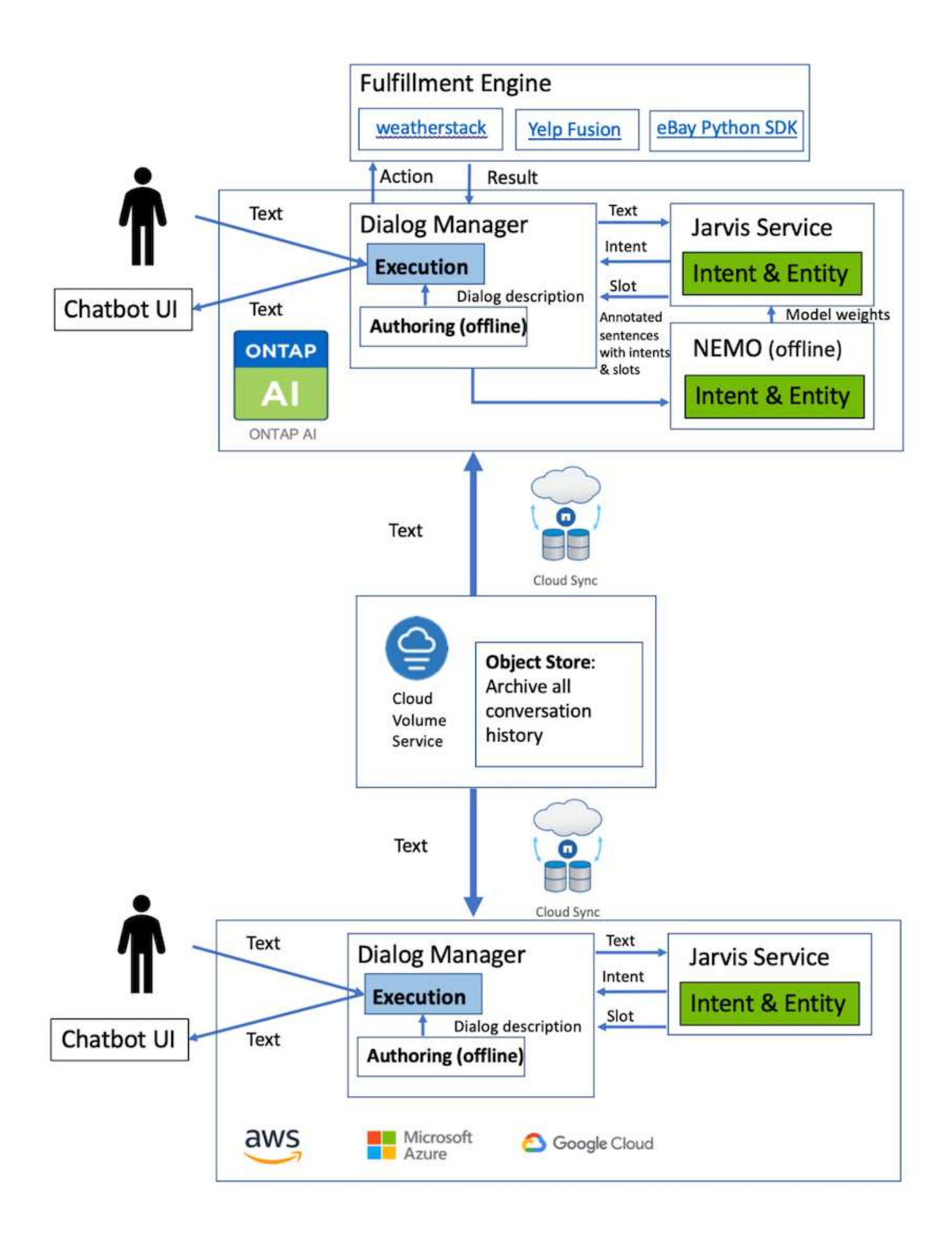

## <span id="page-17-0"></span>**Espandi i modelli di intento utilizzando NEMO Training**

NVIDIA NEMO è un toolkit creato da NVIDIA per la creazione di applicazioni ai conversazionali. Questo toolkit include raccolte di moduli pre-formati per ASR, NLP e TTS, che consentono a ricercatori e data scientist di comporre facilmente architetture di rete neurali complesse e di concentrarsi maggiormente sulla progettazione delle proprie applicazioni.

Come illustrato nell'esempio precedente, NARA può gestire solo un tipo limitato di domanda. Questo perché il modello di NLP pre-addestrato si allena solo su questi tipi di domande. Se vogliamo consentire A NARA di gestire una gamma più ampia di domande, dobbiamo rielaborare il sistema con i nostri set di dati. In questo caso, dimostreremo come possiamo utilizzare NEMO per estendere il modello NLP in modo da soddisfare i requisiti. Iniziamo convertendo il log raccolto da NARA nel formato NEMO, quindi ci alleniamo con il set di dati per migliorare il modello NLP.

#### **Modello**

Il nostro obiettivo è consentire A NARA di ordinare gli elementi in base alle preferenze dell'utente. Ad esempio, potremmo chiedere A NARA di suggerire il ristorante di sushi più classificato o di cercare I jeans CON il prezzo più basso. A tal fine, utilizziamo il modello di rilevamento degli intenti e di riempimento degli slot fornito in NEMO come modello di training. Questo modello consente A NARA di comprendere l'intento della ricerca delle preferenze.

#### **Preparazione dei dati**

Per formare il modello, raccogliamo il dataset per questo tipo di domanda e lo convertiamo nel formato NEMO. Qui sono elencati i file utilizzati per la formazione del modello.

#### **dict.intents.csv**

Questo file elenca tutti gli intenti che vogliamo che NEMO comprenda. In questo caso, abbiamo due intenti primari e un solo intento utilizzato per classificare le domande che non si inseriscono in nessuno degli intenti primari.

```
price_check
find the store
unknown
```
#### **dict.slots.csv**

Questo file elenca tutti gli slot che possiamo etichettare sulle nostre domande di training.

```
B-store.type
B-store.name
B-store.status
B-store.hour.start
B-store.hour.end
B-store.hour.day
B-item.type
```
B-item.name B-item.color B-item.size B-item.quantity B-location B-cost.high B-cost.average B-cost.low B-time.period\_of\_time B-rating.high B-rating.average B-rating.low B-interrogative.location B-interrogative.manner B-interrogative.time B-interrogative.personal B-interrogative B-verb B-article I-store.type I-store.name I-store.status I-store.hour.start I-store.hour.end I-store.hour.day I-item.type I-item.name I-item.color I-item.size I-item.quantity I-location I-cost.high I-cost.average I-cost.low I-time.period\_of\_time I-rating.high I-rating.average I-rating.low I-interrogative.location I-interrogative.manner I-interrogative.time I-interrogative.personal I-interrogative I-verb I-article O

#### **train.sv**

Questo è il set di dati di training principale. Ogni riga inizia con la domanda che segue l'elenco delle categorie di intento nel file dict.intent.csv. L'etichetta viene enumerata a partire da zero.

**train\_slot.sv**

```
20 46 24 25 6 32 6
52 52 24 6
23 52 14 40 52 25 6 32 6
…
```
### **Formare il modello**

```
docker pull nvcr.io/nvidia/nemo:v0.10
```
Quindi, viene utilizzato il seguente comando per avviare il container. In questo comando, limitiamo il container a utilizzare una singola GPU (ID GPU = 1), poiché si tratta di un esercizio di formazione leggero. Inoltre, mappiamo la nostra area di lavoro locale /Workspace/nemo/ nella cartella all'interno di container /nemo.

```
NV GPU='1' docker run --runtime=nvidia -it --shm-size=16g \setminus  --network=host --ulimit memlock=-1 --ulimit
stack=67108864 \
                            -v /workspace/nemo:/nemo\
                            --rm nvcr.io/nvidia/nemo:v0.10
```
All'interno del container, se si desidera partire dal modello BERT originale pre-addestrato, è possibile utilizzare il seguente comando per avviare la procedura di training. data\_dir è l'argomento per impostare il percorso dei dati di training. work\_dir consente di configurare la posizione in cui si desidera memorizzare i file del punto di verifica.

```
cd examples/nlp/intent_detection_slot_tagging/
python joint intent slot with bert.py \setminus--data dir /nemo/training data\
      --work_dir /nemo/log
```
Se abbiamo nuovi set di dati di training e vogliamo migliorare il modello precedente, possiamo utilizzare il seguente comando per continuare dal punto in cui ci siamo fermati. checkpoint dir porta il percorso alla cartella checkpoint precedente.

```
cd examples/nlp/intent detection slot tagging/
python joint intent slot infer.py \
    --data dir /nemo/training data \
      --checkpoint_dir /nemo/log/2020-05-04_18-34-20/checkpoints/ \
    --eval file prefix test
```
#### **Deduzione del modello**

Dobbiamo convalidare le performance del modello formatosi dopo un certo numero di epoche. Il seguente comando consente di eseguire il test della query uno per uno. Ad esempio, in questo comando, si desidera verificare se il modello è in grado di identificare correttamente l'intenzione della query where can I get the best pasta.

```
cd examples/nlp/intent_detection_slot_tagging/
python joint intent slot infer bl.py \setminus--checkpoint dir /nemo/log/2020-05-29 23-50-58/checkpoints/ \
--query "where can i get the best pasta" \
--data dir /nemo/training data/ \
--num_epochs=50
```
Di seguito viene riportato l'output dell'inferenza. Nell'output, possiamo vedere che il nostro modello addestrato può prevedere correttamente l'intenzione find\_the\_store e restituire le parole chiave a cui siamo interessati. Con queste parole chiave, consentiamo A NARA di cercare ciò che gli utenti desiderano e di effettuare una ricerca più precisa.

```
[NeMo I 2020-05-30 00:06:54 actions:728] Evaluating batch 0 out of 1
[NeMo I 2020-05-30 00:06:55 inference utils:34] Query: where can i get the
best pasta
[NeMo I 2020-05-30 00:06:55 inference utils:36] Predicted intent: 1
find the store
[NeMo I 2020-05-30 00:06:55 inference utils:50] where B-
interrogative.location
[NeMo I 2020-05-30 00:06:55 inference_utils:50] can O
[NeMo I 2020-05-30 00:06:55 inference_utils:50] i O
[NeMo I 2020-05-30 00:06:55 inference_utils:50] get B-verb
[NeMo I 2020-05-30 00:06:55 inference_utils:50] the B-article
[NeMo I 2020-05-30 00:06:55 inference utils:50] best B-rating.high
[NeMo I 2020-05-30 00:06:55 inference_utils:50] pasta B-item.type
```
## <span id="page-20-0"></span>**Conclusione**

Un vero e proprio sistema di ai conversa si impegna in un dialogo umano, comprende il contesto e fornisce risposte intelligenti. Tali modelli di ai sono spesso enormi e altamente complessi. Con le GPU NVIDIA e lo storage NetApp, è possibile formare e ottimizzare

modelli di linguaggio all'avanguardia per eseguire rapidamente l'inferenza. Si tratta di un importante passo avanti verso la fine del compromesso tra un modello di ai veloce e uno grande e complesso. I modelli di comprensione del linguaggio ottimizzati per la GPU possono essere integrati nelle applicazioni di ai per settori come l'assistenza sanitaria, la vendita al dettaglio e i servizi finanziari, alimentando assistenti vocali digitali avanzati in altoparlanti intelligenti e linee di assistenza clienti. Questi sistemi di ai convergenti di alta qualità consentono alle aziende di tutti i mercati verticali di fornire servizi personalizzati precedentemente irraggiungibili quando si impegnano con i clienti.

Jarvis consente l'implementazione di casi di utilizzo come assistenti virtuali, avatar digitali, Fusion del sensore multimodale (CV fuso con ASR/NLP/TTS) o qualsiasi caso di utilizzo autonomo ASR/NLP/TTS/CV, ad esempio la trascrizione. Abbiamo creato un assistente virtuale al dettaglio in grado di rispondere a domande relative a meteo, punti di interesse e prezzi dell'inventario. Abbiamo anche dimostrato come migliorare le funzionalità di comprensione del linguaggio naturale del sistema ai conversazionale archiviando la cronologia delle conversazioni utilizzando BlueXP Copy and Sync e formando i modelli NEMO sui nuovi dati.

## <span id="page-21-0"></span>**Ringraziamenti**

Gli autori riconoscono con gratitudine i contributi che sono stati apportati a questo white paper dai nostri stimati colleghi di NVIDIA: Davide Onofrio, Alex Qi, Sicong Ji, Marty Jain e Robert Sohigian. Gli autori desiderano inoltre ringraziare i principali membri del team NetApp: Santosh Rao, David Arnette, Michael Oglesby, Brent Davis, Andy Sayare, Erik Mulder e Mike McNamara.

Il nostro sincero apprezzamento e ringraziamento va a tutti questi individui, che hanno fornito informazioni e competenze che hanno contribuito enormemente alla creazione di questo documento.

## <span id="page-21-1"></span>**Dove trovare ulteriori informazioni**

Per ulteriori informazioni sulle informazioni descritte in questo documento, consultare le seguenti risorse:

- NVIDIA DGX Station, V100 GPU, GPU Cloud
	- Stazione NVIDIA DGXhttps://www.nvidia.com/en-us/data-center/dgxstation/["https://www.nvidia.com/en-us/data-center/dgx-station/"^]
	- NVIDIA V100 Tensor Core GPUhttps://www.nvidia.com/en-us/data-center/teslav100/["https://www.nvidia.com/en-us/data-center/tesla-v100/"^]
	- NVIDIA NGChttps://www.nvidia.com/en-us/gpu-cloud/["https://www.nvidia.com/en-us/gpu-cloud/"^]
- Framework multimodale NVIDIA Jarvis
	- NVIDIA Jarvishttps://developer.nvidia.com/nvidia-jarvis["https://developer.nvidia.com/nvidia-jarvis"^]
	- Accesso anticipato a NVIDIA Jarvishttps://developer.nvidia.com/nvidia-jarvis-earlyaccess["https://developer.nvidia.com/nvidia-jarvis-early-access"^]
- NVIDIA NEMO
	- NVIDIA NEMOhttps://developer.nvidia.com/nvidia-nemo["https://developer.nvidia.com/nvidia-nemo"^]
	- Guida per sviluppatorihttps://nvidia.github.io/NeMo/["https://nvidia.github.io/NeMo/"^]
- Sistemi NetApp AFF
	- Scheda informativa su NetApp AFF Serie A.https://www.netapp.com/us/media/ds-3582.pdf["https://www.netapp.com/us/media/ds-3582.pdf"^]
	- NetApp Flash Advantage per All Flash FAShttps://www.netapp.com/us/media/ds-3733.pdf["https://www.netapp.com/us/media/ds-3733.pdf"^]
	- Raccolta di informazioni su ONTAP 9http://mysupport.netapp.com/documentation/productlibrary/index.html?productID=62286["http://mysup port.netapp.com/documentation/productlibrary/index.html?productID=62286"^]
	- Report tecnico NetApp ONTAP FlexGroup Volumeshttps://www.netapp.com/us/media/tr-4557.pdf["https://www.netapp.com/us/media/tr-4557.pdf"^]
- NetApp ONTAP ai
	- Guida alla progettazione di reti ONTAP ai con DGX-1 e Ciscohttps://www.netapp.com/us/media/nva-1121-design.pdf["https://www.netapp.com/us/media/nva-1121-design.pdf"^]
	- Guida all'implementazione di ONTAP ai con DGX-1 e Cisco Networkinghttps://www.netapp.com/us/media/nva-1121 deploy.pdf["https://www.netapp.com/us/media/nva-1121-deploy.pdf"^]
	- Guida alla progettazione di reti ONTAP ai con DGX-1 e Mellanoxhttp://www.netapp.com/us/media/nva-1138-design.pdf["http://www.netapp.com/us/media/nva-1138-design.pdf"^]
	- Guida alla progettazione di ONTAP ai con DGX-2https://www.netapp.com/us/media/nva-1135 design.pdf["https://www.netapp.com/us/media/nva-1135-design.pdf"^]

#### **Informazioni sul copyright**

Copyright © 2024 NetApp, Inc. Tutti i diritti riservati. Stampato negli Stati Uniti d'America. Nessuna porzione di questo documento soggetta a copyright può essere riprodotta in qualsiasi formato o mezzo (grafico, elettronico o meccanico, inclusi fotocopie, registrazione, nastri o storage in un sistema elettronico) senza previo consenso scritto da parte del detentore del copyright.

Il software derivato dal materiale sottoposto a copyright di NetApp è soggetto alla seguente licenza e dichiarazione di non responsabilità:

IL PRESENTE SOFTWARE VIENE FORNITO DA NETAPP "COSÌ COM'È" E SENZA QUALSIVOGLIA TIPO DI GARANZIA IMPLICITA O ESPRESSA FRA CUI, A TITOLO ESEMPLIFICATIVO E NON ESAUSTIVO, GARANZIE IMPLICITE DI COMMERCIABILITÀ E IDONEITÀ PER UNO SCOPO SPECIFICO, CHE VENGONO DECLINATE DAL PRESENTE DOCUMENTO. NETAPP NON VERRÀ CONSIDERATA RESPONSABILE IN ALCUN CASO PER QUALSIVOGLIA DANNO DIRETTO, INDIRETTO, ACCIDENTALE, SPECIALE, ESEMPLARE E CONSEQUENZIALE (COMPRESI, A TITOLO ESEMPLIFICATIVO E NON ESAUSTIVO, PROCUREMENT O SOSTITUZIONE DI MERCI O SERVIZI, IMPOSSIBILITÀ DI UTILIZZO O PERDITA DI DATI O PROFITTI OPPURE INTERRUZIONE DELL'ATTIVITÀ AZIENDALE) CAUSATO IN QUALSIVOGLIA MODO O IN RELAZIONE A QUALUNQUE TEORIA DI RESPONSABILITÀ, SIA ESSA CONTRATTUALE, RIGOROSA O DOVUTA A INSOLVENZA (COMPRESA LA NEGLIGENZA O ALTRO) INSORTA IN QUALSIASI MODO ATTRAVERSO L'UTILIZZO DEL PRESENTE SOFTWARE ANCHE IN PRESENZA DI UN PREAVVISO CIRCA L'EVENTUALITÀ DI QUESTO TIPO DI DANNI.

NetApp si riserva il diritto di modificare in qualsiasi momento qualunque prodotto descritto nel presente documento senza fornire alcun preavviso. NetApp non si assume alcuna responsabilità circa l'utilizzo dei prodotti o materiali descritti nel presente documento, con l'eccezione di quanto concordato espressamente e per iscritto da NetApp. L'utilizzo o l'acquisto del presente prodotto non comporta il rilascio di una licenza nell'ambito di un qualche diritto di brevetto, marchio commerciale o altro diritto di proprietà intellettuale di NetApp.

Il prodotto descritto in questa guida può essere protetto da uno o più brevetti degli Stati Uniti, esteri o in attesa di approvazione.

LEGENDA PER I DIRITTI SOTTOPOSTI A LIMITAZIONE: l'utilizzo, la duplicazione o la divulgazione da parte degli enti governativi sono soggetti alle limitazioni indicate nel sottoparagrafo (b)(3) della clausola Rights in Technical Data and Computer Software del DFARS 252.227-7013 (FEB 2014) e FAR 52.227-19 (DIC 2007).

I dati contenuti nel presente documento riguardano un articolo commerciale (secondo la definizione data in FAR 2.101) e sono di proprietà di NetApp, Inc. Tutti i dati tecnici e il software NetApp forniti secondo i termini del presente Contratto sono articoli aventi natura commerciale, sviluppati con finanziamenti esclusivamente privati. Il governo statunitense ha una licenza irrevocabile limitata, non esclusiva, non trasferibile, non cedibile, mondiale, per l'utilizzo dei Dati esclusivamente in connessione con e a supporto di un contratto governativo statunitense in base al quale i Dati sono distribuiti. Con la sola esclusione di quanto indicato nel presente documento, i Dati non possono essere utilizzati, divulgati, riprodotti, modificati, visualizzati o mostrati senza la previa approvazione scritta di NetApp, Inc. I diritti di licenza del governo degli Stati Uniti per il Dipartimento della Difesa sono limitati ai diritti identificati nella clausola DFARS 252.227-7015(b) (FEB 2014).

#### **Informazioni sul marchio commerciale**

NETAPP, il logo NETAPP e i marchi elencati alla pagina<http://www.netapp.com/TM> sono marchi di NetApp, Inc. Gli altri nomi di aziende e prodotti potrebbero essere marchi dei rispettivi proprietari.